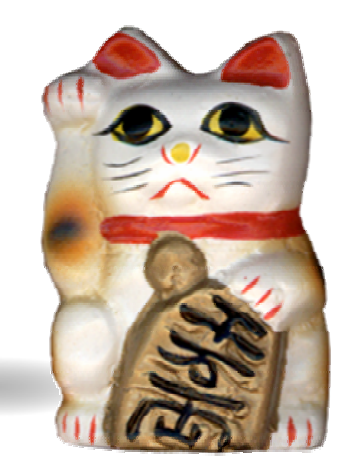

# **SimCore/Alpha Functional Simulator Version 1.0 : Simple and Readable Alpha Processor Simulator**

**Kenji KISE** *kis@is.uec.ac.jp*

Graduate School of Information Systems, University of Electro-Communications

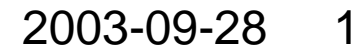

# **Outline**

- **VOID Introduction**
- **VOID SimCore/Alpha overview**
- **VOID SimCore/Alpha internals**
- $\bullet$  **SimCore/Alpha practical use**
- **VOID Summary**

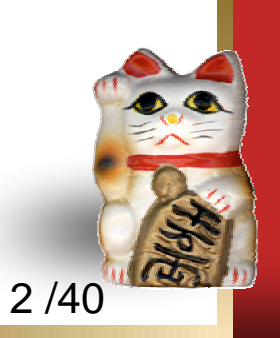

# **Introduction**

- $\bullet$  Various processor simulators are used for research and education activities.
- **•** Famous **SimpleScalar Tool Set** is not a code that can easily be modified.
- **V**<sub>O</sub> **We have developed** a processor simulator **SimCore/Alpha Functional Simulator Version 1.0**  (**SimCore/Alpha Version 1.0** in short) .
- $\bullet$ Its design policy is to keep the source code **readable** and **simple**.
- **•** Software architecture of **SimCore/Alpha** is explained by referring to its source code.
- $\bullet$  As **SimCore/Alpha** practical use, we present the ideal instructionlevel parallelism of SPEC benchmarks measured with a modified version of **SimCore/Alpha**.

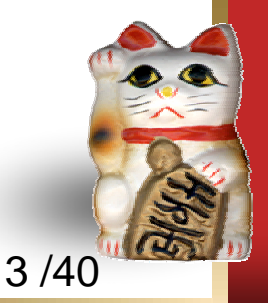

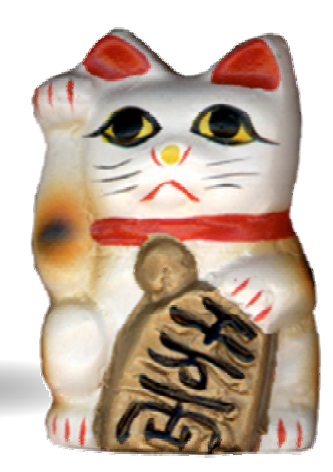

# **SimCore/Alpha overview**

#### **This section overviews the SimCore/Alpha**.

We focus the design policy, simulation plathomes, execution image file format and simulation speed.

## **SimCore/Alpha Version 1.0 design policy**

#### **W Target applications**

 $\bullet$ SPEC CINT95 and CINT2000.

#### $\bullet$ **Simple and readable (enjoyable and easy to read) code**

- $\mathcal{L}_{\mathcal{Q}}$ No global variable
- $\cdot$ No goto statement
- $\left\{ \circ \right\}$ No conditional compilation
- $\bullet$ The source code is only about 2,800 lines in C++.

#### **W It offers another choice**

- $\cdot$ A processor simulator is an important tool.
- **Ve** It is advantageous to choose a suitable tool from many choices.
- $\sqrt{2}$ SimCore/Alpha offers another choice.

#### **◆ Functional simulator, but**

 $\begin{bmatrix} 0 \\ 0 \end{bmatrix}$  Although only the capability of a functional simulator is given, the code is written considering the extension to the out-of-order processor simulator.

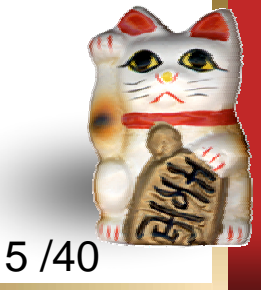

#### **SimCore/Alpha Version 1.0 is a functional simulator.**

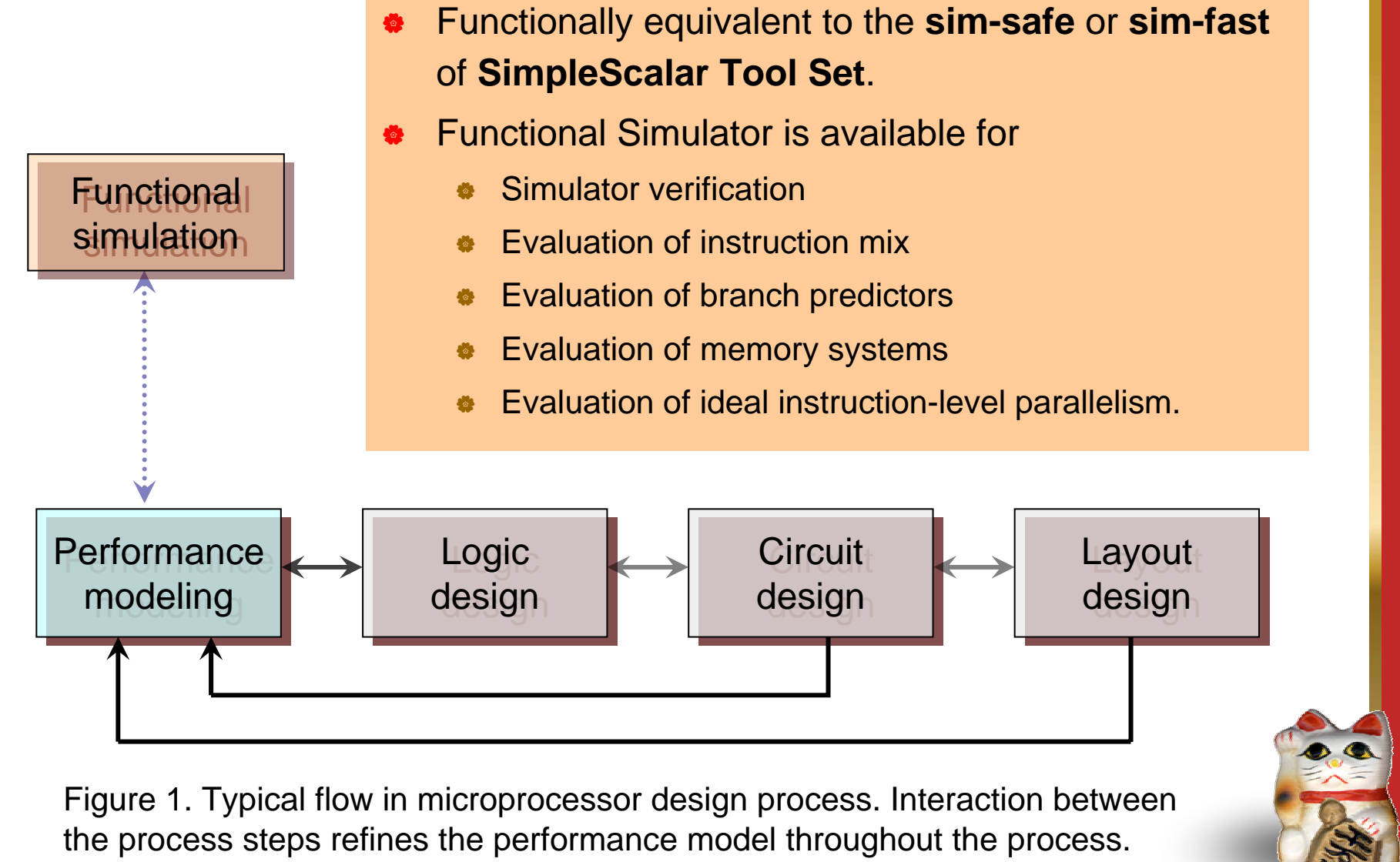

(IEEE Computer, February 2002, p 30)

6 /40

#### **SimCore/Alpha Version 1.0 software components**

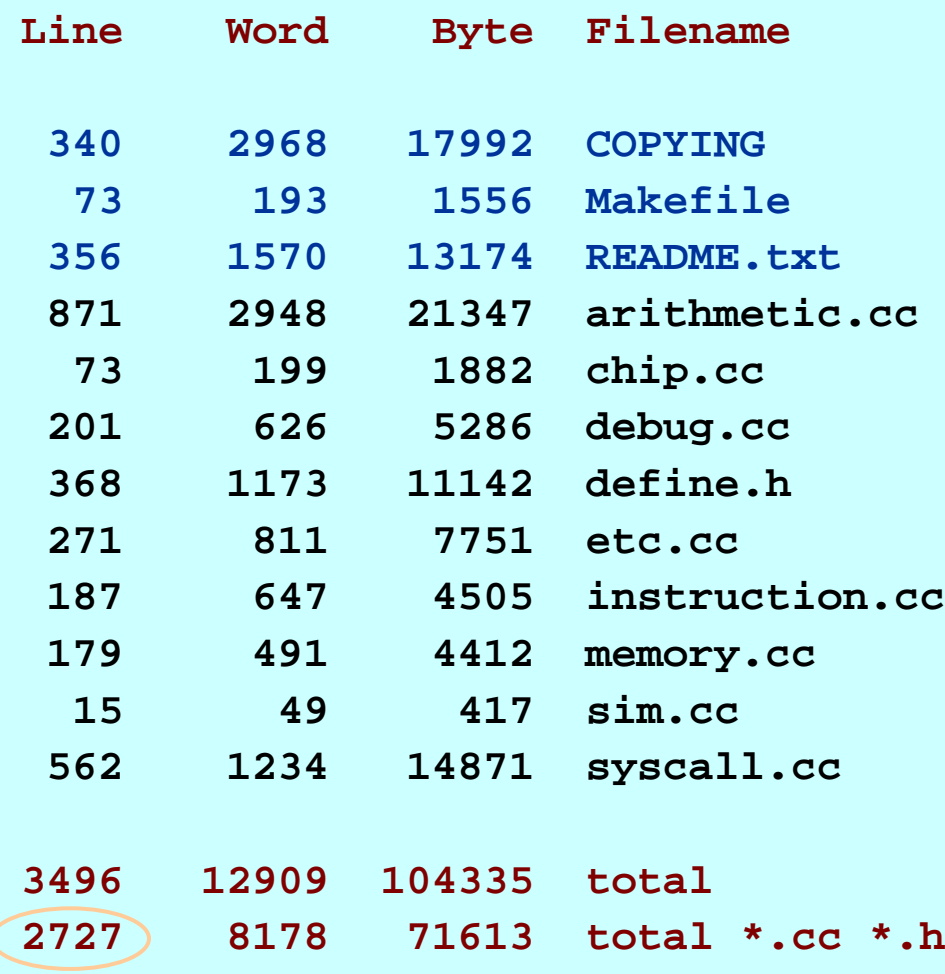

**\*** Licensing GNU General Public License Version 2

- The source code and include file consists of **only 2,727 lines**.
- $\bullet$  arithmetic.cc : 871 lines for arithmetic and logic etc.
- ◆ syscall.cc : 562 lines for system call implementation.
- $\bullet$  Core source code is about **1,300 lines.**

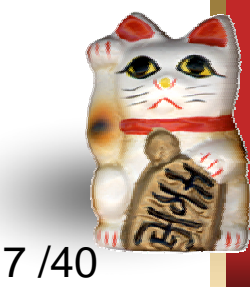

## **SimCore/Alpha plathomes**

#### $\bullet$  **SimCore/Alpha Version 1.0 plathomes:**

- $\bullet$ Intel Pentium 4, RedHat Linux 7.3, gcc version 2.96
- **W** Intel Pentium III, RedHat Linux 6.2, gcc

#### $\bullet$  **SimCore/Alpha Version 1.4 plathomes:**

- **W** Intel Pentium 4, RedHat Linux 7.3, gcc version 2.96
- $\bullet$ Intel Pentium 4, Windows XP Cygwin version 2.340, gcc
- $\bullet$ DEC Alpha 21264, Tru64 UNIX V5.1, gcc version 2.95.2
- **W AMD Opteron, Turbo Linux 8, gcc version 3.2.2**
- $\bullet$ **Intel Pentium 4, RedHat Linux 7.3, Intel C++ Compiler 7.1**

Note that SimCore/Alpha uses no conditional compilation.

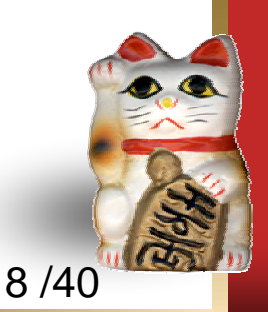

### **SimCore/Alpha verification**

- **•** In the development phase of **SimCore/Alpha**, compatibility with SimpleScalar was carefully confirmed.
- **•** When **SimCore/Alpha** executed one instruction, we confirmed that the two architecture states (a program counter, 32 integer registers, 32 floating point registers) were identical.
- $\sqrt{2}$  **SimCore/Alpha** uses no global variable. Two or more simulation images can easily be generated in one process.
	- Any bug of simulators under development is discovered at an early stage.

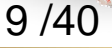

### **Execution image file as SimCore/Alpha Input**

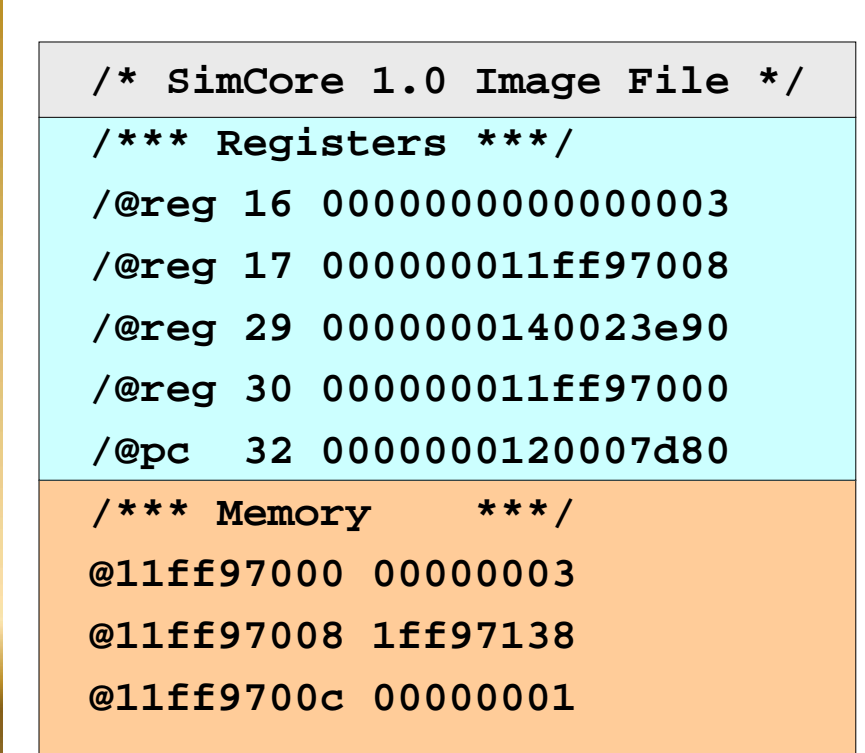

**Sample execution image file.**

- **W**  SimCore/Alpha reads not an Alpha binary but an **execution image file in original format**.
- $\sqrt{2}$  This simple original format makes the knowledge of executables such as ELF and COFF unnecessary.
- **W In the first part**, values are assigned to **the registers**.
- **W In the second part**, values are assigned to **the memory**.
- **W**  This image file is created from an Alpha binary by **SimCore-Loader**.

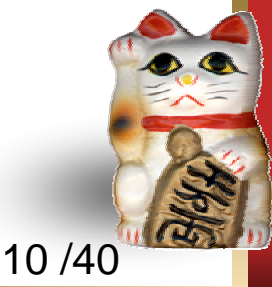

### **SimCore/Alpha simulation speed**

- **•** We ran the 8 **SPEC CINT95** benchmark programs and calculated the average simulation speed.
- **Pentium 4 Xeon 2.8GHz dual processor PC** with 4GB memory running Red Hat Linux 7.3.

#### **\*** Configurations:

- **sim-fast** from SimplaScalar Version 3.0c
	- Compiled with GCC with –O2 optimization flag
- **SimCore/Alpha Version 1.0** : first release of SimCore/Alpha.
	- Compiled with GCC with –O2 optimization flag
- ◆ SimCore/Alpha Version 1.4 : optimized version of

SimCore/Alpha.

- Compiled with **GCC** with **–O3** optimization flag
- $\bullet$ Compiled with **Intel C++ Compiler** with –O2 –ipo optimization flag

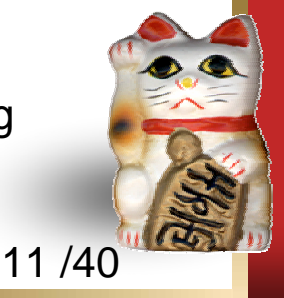

## **SimCore/Alpha simulation speed**

- $\bullet$ SimCore/Alpha **Version 1.0** is 6 times slower than **sim-fast (SimpleScalar)**.
- $\ddot{\bullet}$ **SimCore/Alpha Version 1.4** is **30% faster** than **sim-fast**.
- $\ddot{\bullet}$ **Now SimCore/Alpha is simple, readable and fast!**

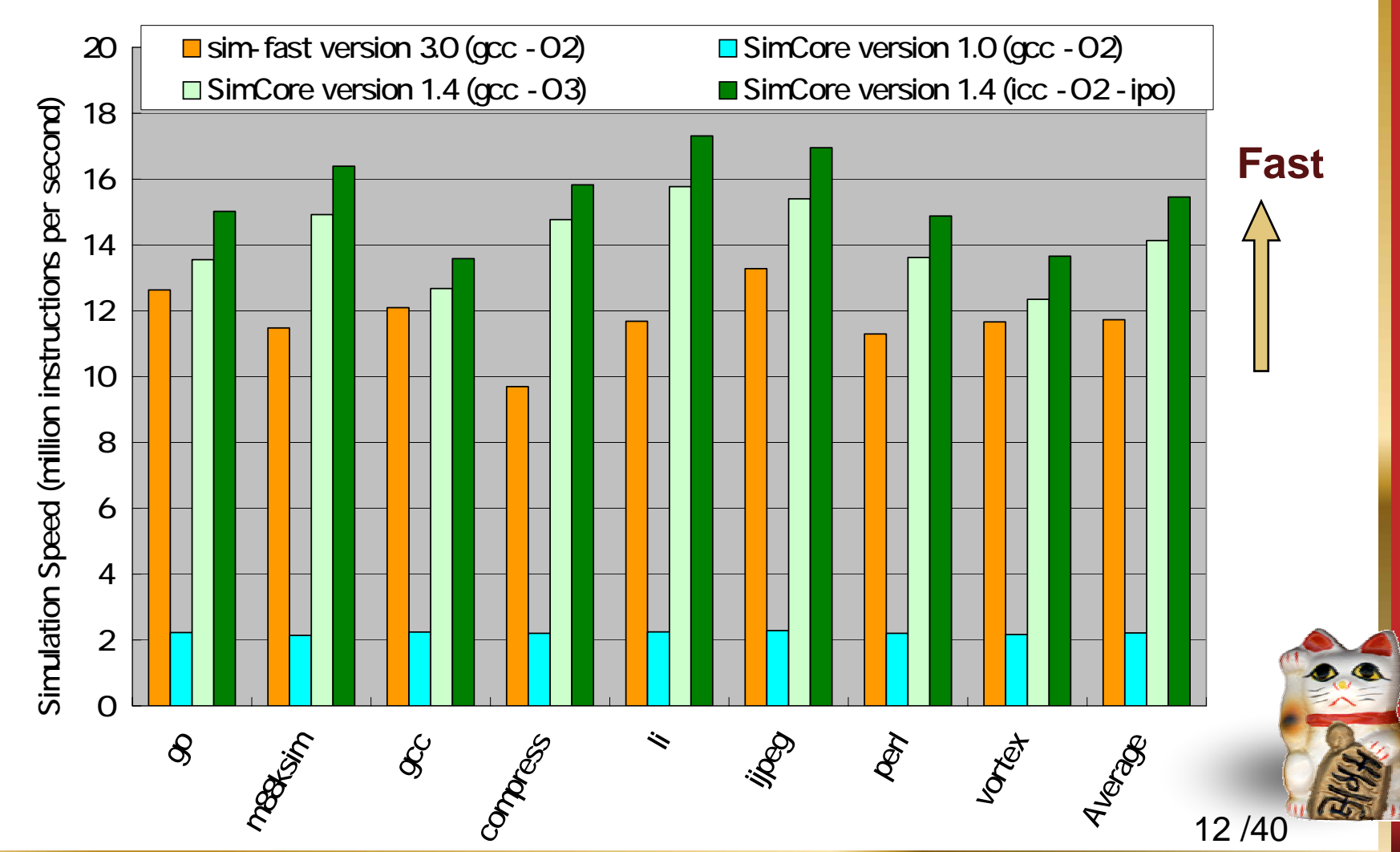

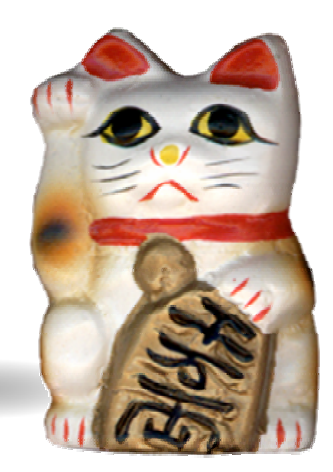

# **SimCore/Alpha internals**

In this section, in order to show the **high readability** of the source code, the internal structure of SimCore/Alpha is explained showing actual C++ code (**not pseudo code**).

# **SimCore/Alpha main function**

```
int main(int argc, char **argv){
  if(argc==1) usage();
  char *p = argv[argc-1]; /* program name */
  char **opt = argv; /* options */
  \sin m\theta e_chip *chip = new simple_chip(p, opt);
  while(chip-\text{step}());
  del ete chip;
  return 0;
}
```
- **W**  Easy to understand and modify.
- No global variable

14 /40

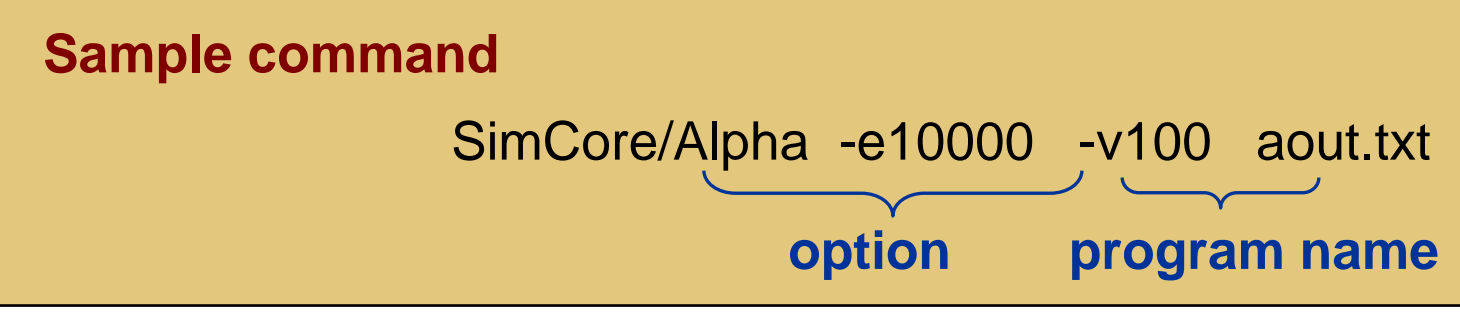

#### **Class simple\_chip constructor**

```
simple_chip::simple_chip(char *prog, char **opt){
  sc = new system.config(prog, opt);e = new evaluation result;
  as = new archi\,text{tecture\_state}(\text{sc}, e);m = new memory_system(sc, e);
  deb = new debug(as, mem, sc, e);
 sys = new system_name(a, mem, sc, e);p = newi nstruction(as, nem, sys, sc, e);
}
```
#### **simple\_chip creates seven objects.**

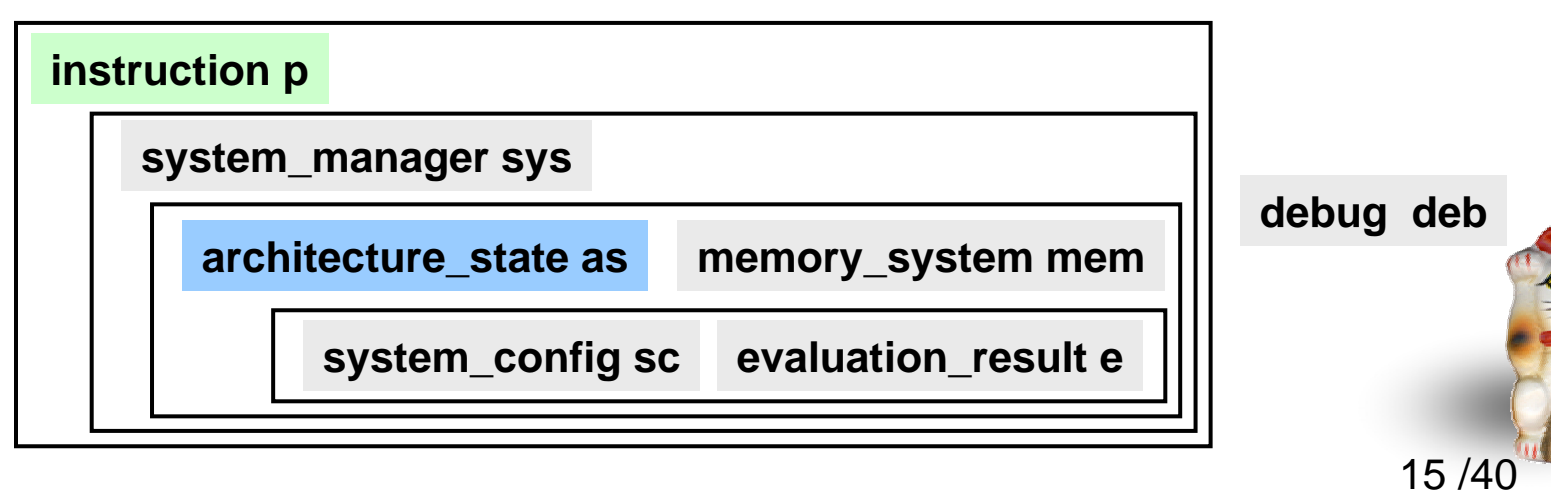

#### **Class data\_t definition and methods**

```
class data tuint64 t value;
 publ i c:
  int cmov; 
  uint64_t ld();
  int st( uint64\_t );int init(uint64_t);
};
int data_t::init(uint64_t d){ value = d; cnow = 0; return 0;}
uint64_t data_t::Id(){ return value; }
int data_t::st(uint64_t d){ value = d; return Q }
```
- Ø The calculation results are stored in register file or memory. These are defined as the collection of **class data\_t** objects.
- **Function st** is used to store a data value into a data\_t type object. **Function ld** is used to read a data value. **Function init** is used to generate a new object.

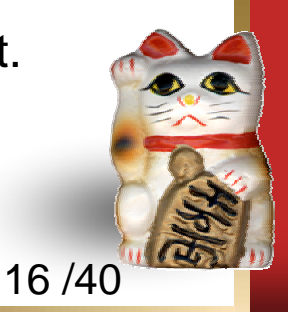

#### **Class architecture\_state definition**

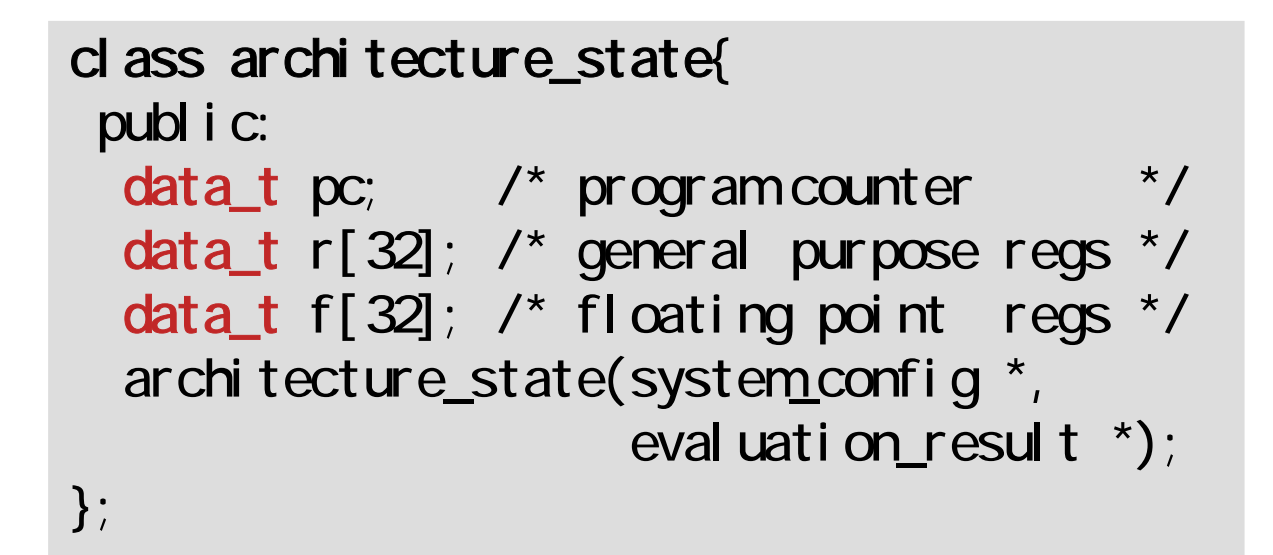

- **The architecture state of Alpha-AXP** consists of a program counter, 32 integer registers and 32 floating point registers.
- **The architecture state** is defined as a collection of the data\_t type objects.

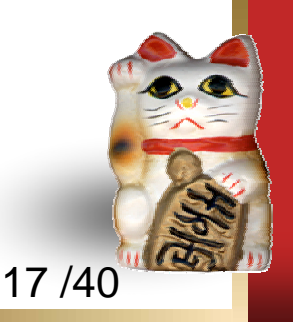

# **SimCore/Alpha main function again**

```
int main(int argc, char **argv){
 if(argc==1) usage();
 char *p = argv[argc-1]; /* program name */
 char **opt = argv; /* options */
 simple_chip *chip = new simple_chip(p, opt);
 while(chip->step());
  del ete chi p;
 return 0;
}
```
- **W**  Easy to understand and modify.
- No global variable

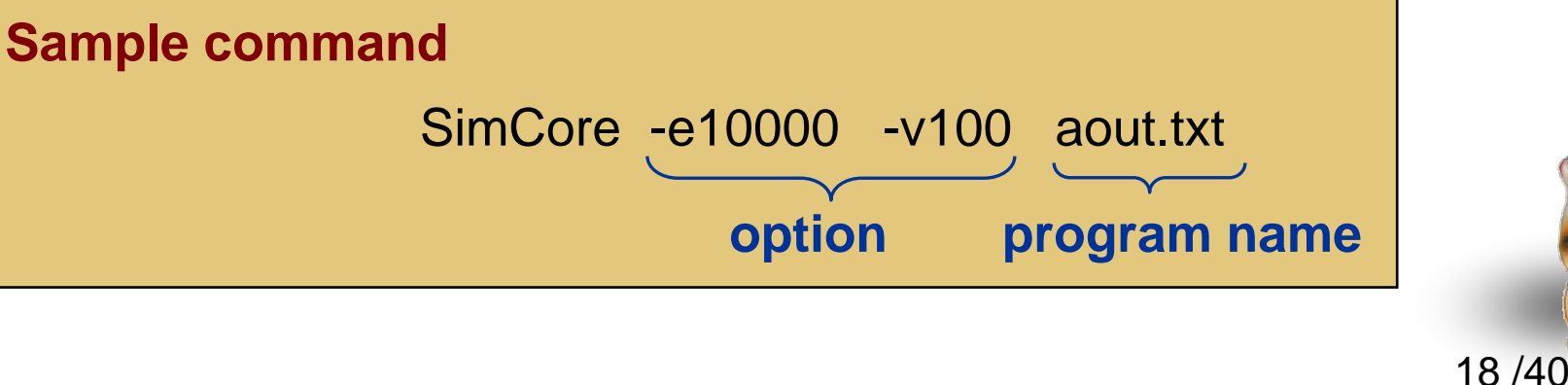

#### **Class simple\_chip method step**

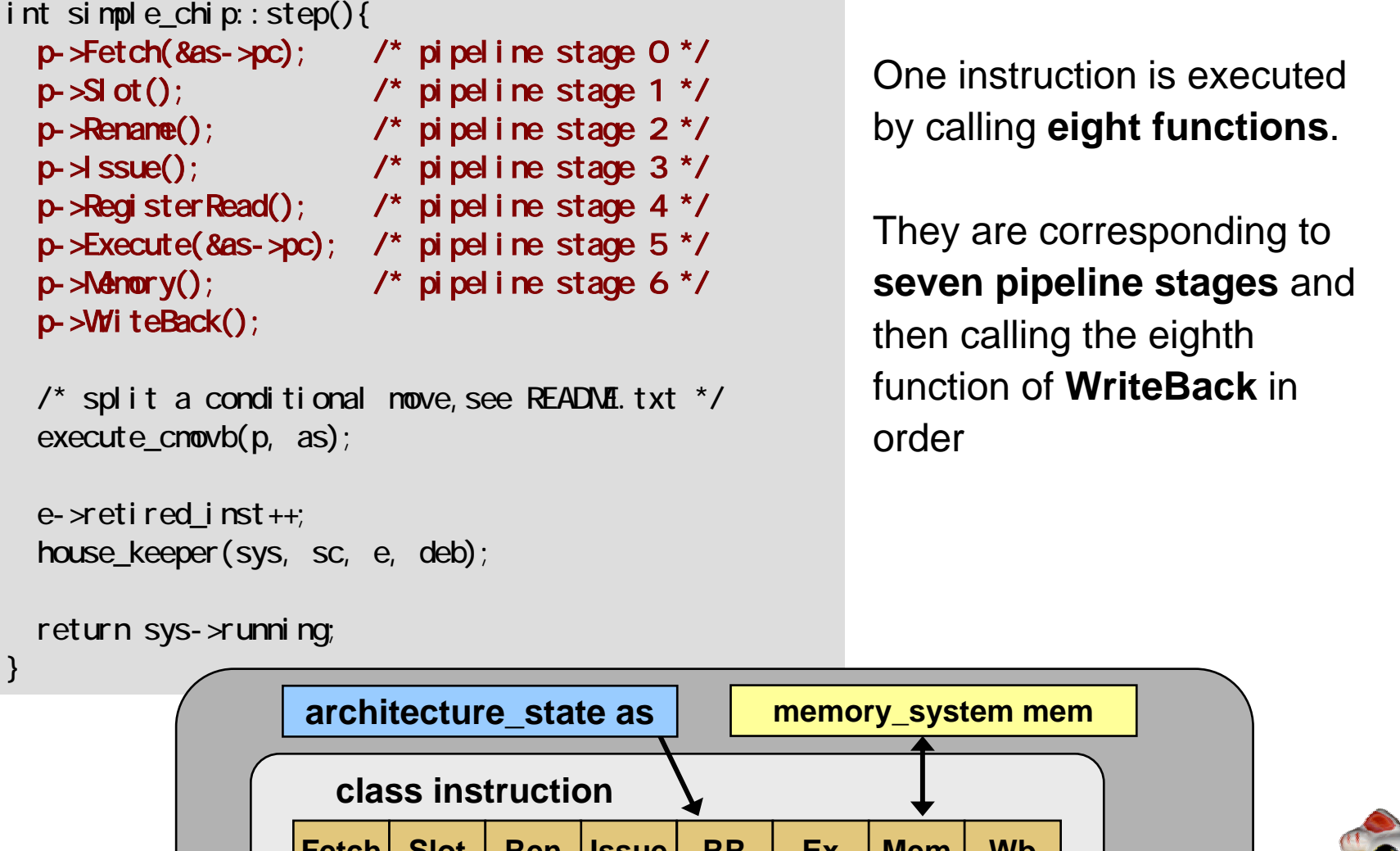

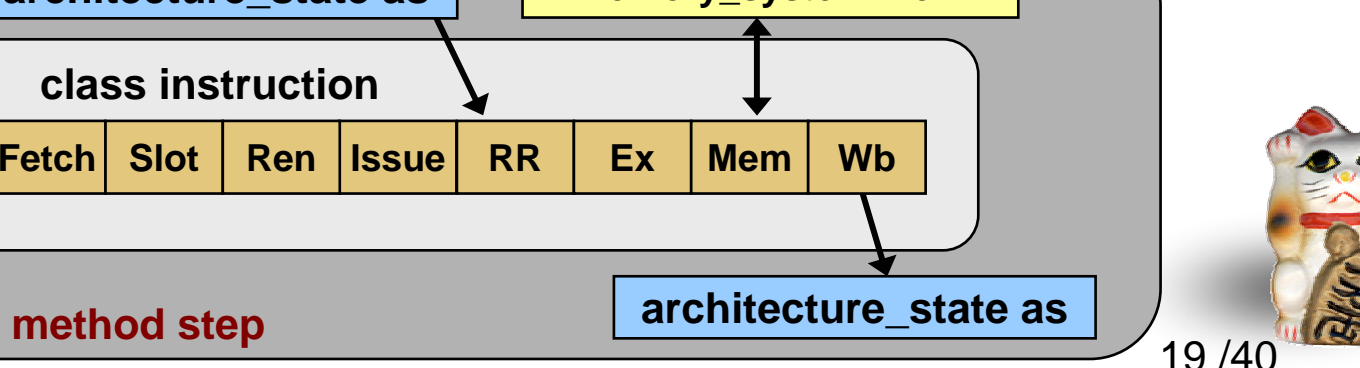

#### **Class instruction definition**

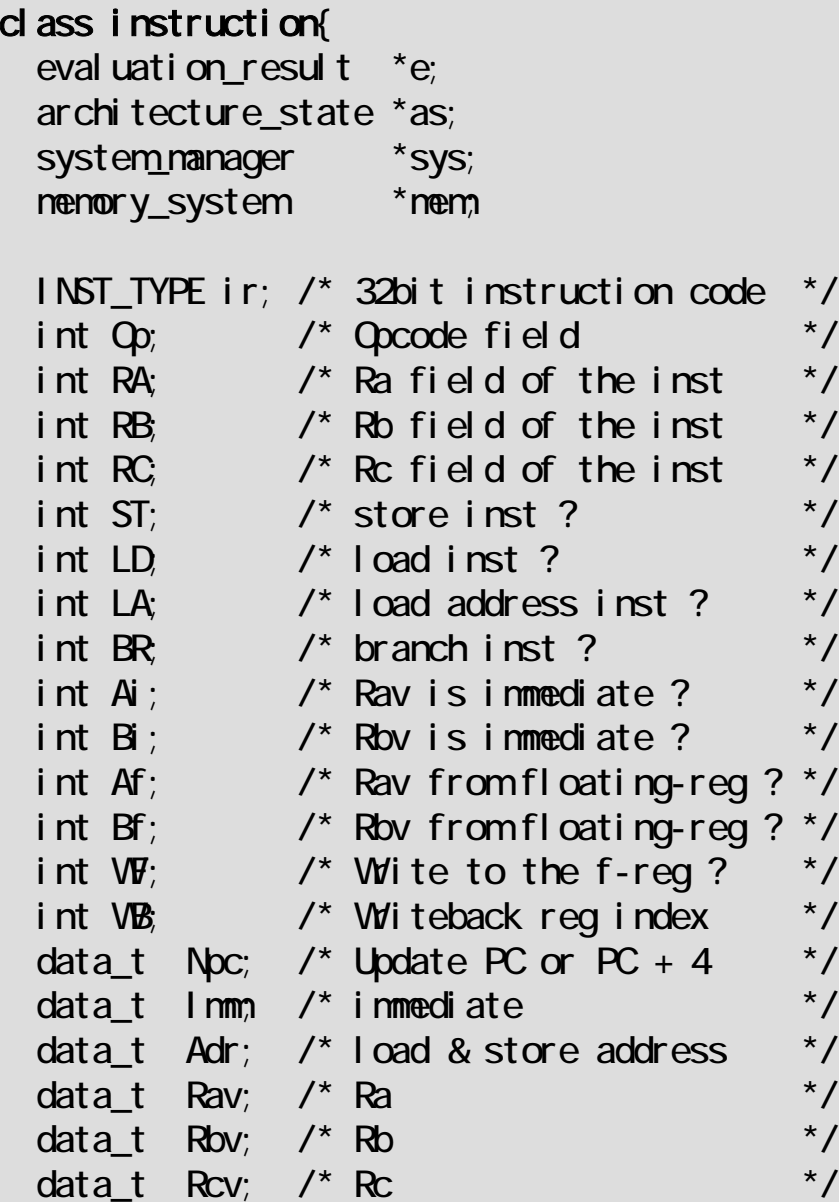

\*/ };

\*/

```
publ i c:
 int Fetch(data_t
*);
 int Fetch(data_t
*, INST_TYPE);
 int Slot();
 int Rename();
 int Issue();
 int RegisterRead();
 int Execute(data_t *);
 int Memory();
 int WriteBack();
```

```
INST_TYPE get_ir();
int data_ld(data_t *, data_t *);
int data_st(data_t *, data_t *);
instruction(architecture_state *,
             memory_system *,
             system_nanager *,
             system<sub>config</sub> *,
             evaluation_result *);
```
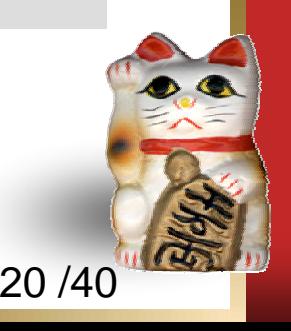

#### **Instruction fetch stage**

```
int instruction::Fetch(data_t *pc){
  mem \rightarrow d inst(pc, &ir);
  Npc. i ni t (pc-) d() + 4);
  return 0;
}
```
- $\bullet$ The code of an instruction fetch stage is shown.
- **•** This function **loads 4 bytes instruction** from the memory specified by the program counter, and stores it in the **variable ir**.
- $\bullet$  Then, the address of the next instruction is stored in variable Npc.

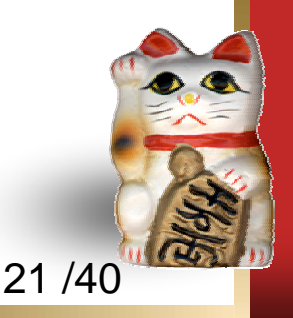

#### **Instruction fetch stage sets some variables**

};

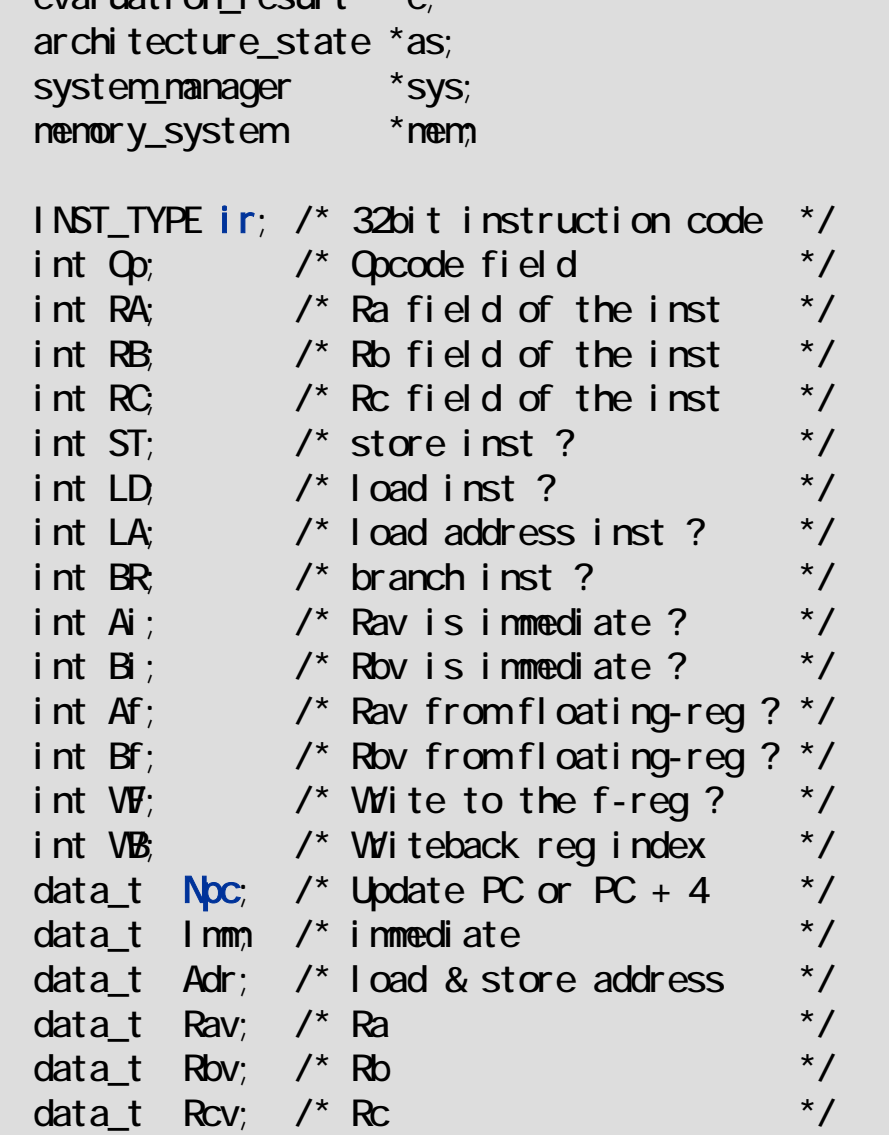

class instruction{

 $\alpha$  aluation result  $*\alpha$ 

```
publ i c:
 int Fetch(data_t
*);
 int Fetch(data_t
*, INST_TYPE);
 int Slot();
 int Rename();
 int Issue();
 int RegisterRead();
 int Execute(data_t *);
 int Memory();
 int WriteBack();
INST_TYPE get_ir();
```

```
int data_ld(data_t *, data_t *);
int data_st(data_t *, data_t *);
instruction(architecture_state *,
            memory_system *,
            system_nanager *,
            system_config *,
            evaluation_result *);
```
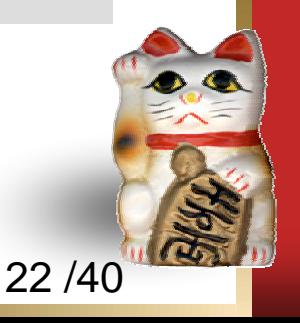

## **Slot (or decode) stage**

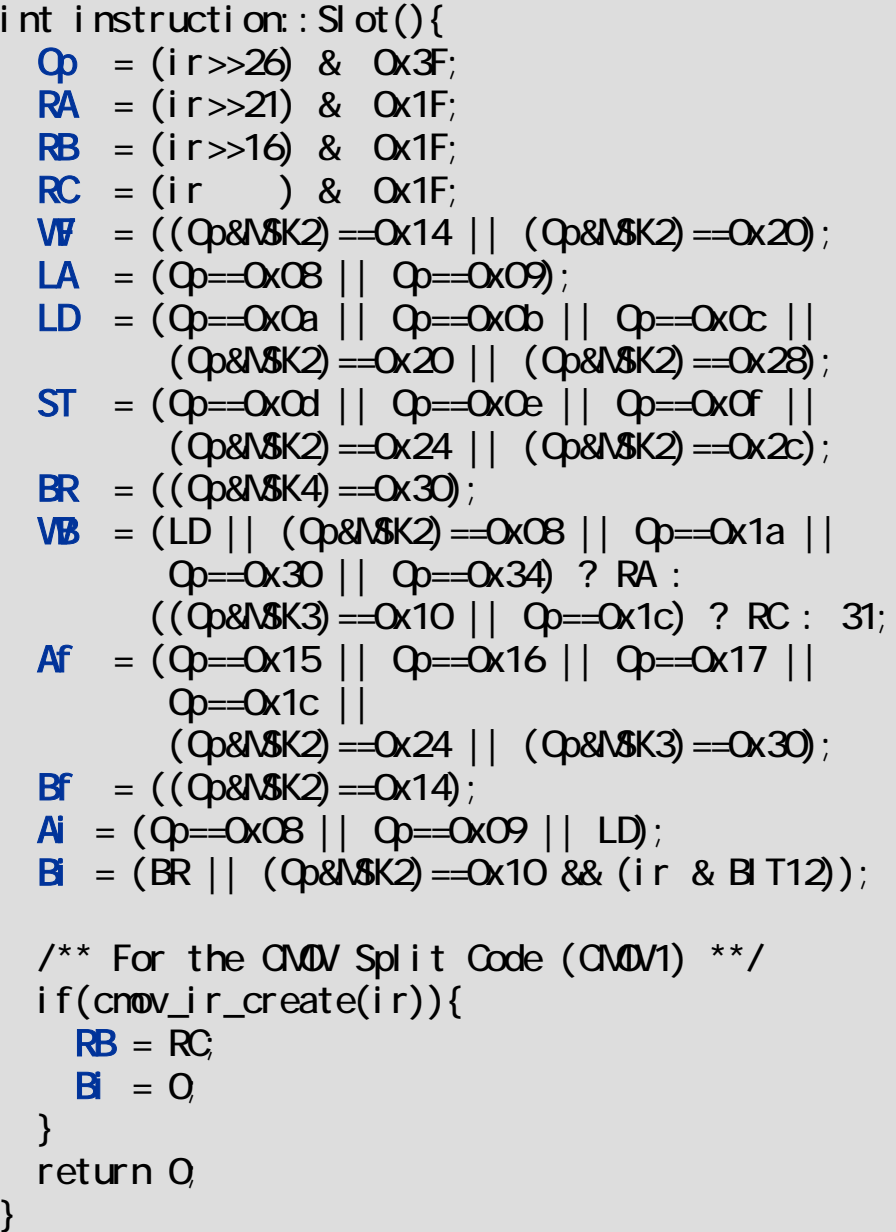

- **W**  The code of a decode stage is shown.
- $\bullet$  **The variables are decoded** using the fetched instruction code .
- $\bullet$  The description of Verilog-HDL is similar to the code.
- $\sqrt{2}$  Therefore, part of the C++ code can be reused for Verilog-HDL.

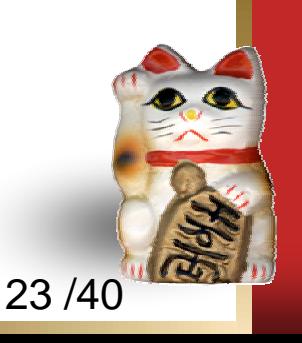

#### **Slot (or decode) stage sets some variables**

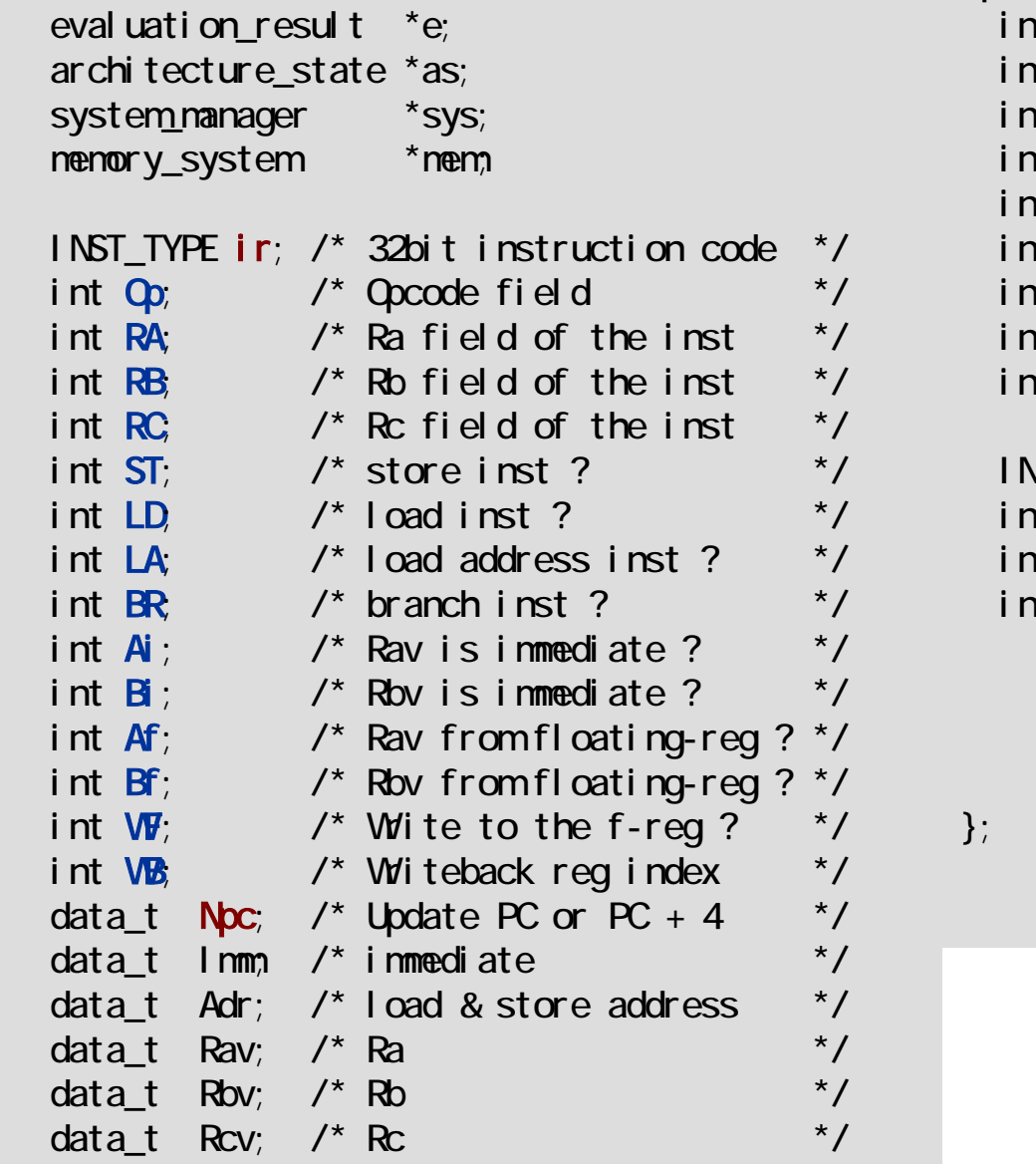

class instruction{

```
publ i c:
 int Fetch(data_t
*);
 int Fetch(data_t
*, INST_TYPE);
 int Slot();
 int Rename();
 int Issue();
 int RegisterRead();
 int Execute(data_t *);
 int Memory();
 int WriteBack();
   \mathsf{ST\_TYPE} get_ir();
```

```
int data_ld(data_t *, data_t *);
int data_st(data_t *, data_t *);
instruction(architecture_state *,
            memory_system *,
            system_nanager *,
            system_config *,
            evaluation_result *);
```
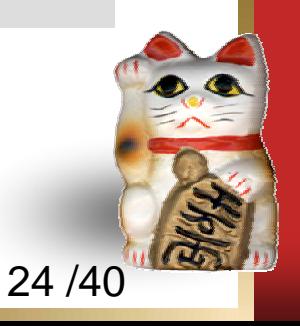

#### **Issue stage**

}

```
int instruction::Issue(){
 DATA_TYPE Lit, D16, D21, tmp, d21e, d16e;
 d21e = ((ir \& MSK21) | EXTND21) << 2
 d16e = (ir \& NASK16) | EXTND16;
```

```
Lit = (i \rightharpoonup > 13) & OxFF;
D21 = (ir & BIT20) ? d21e : (ir&NASK21) <<2;
D16 = (ir \& B1T15) ? d16e : (ir&NASK16);
if(Qp = QxO9) D16 = (D16 \ll 16);
```

```
tmp = (LA||LD||ST) ? D16 : (BR) ? D21 : Lit;
Imminit(tmp);
return 0;
```
- $\bullet$  The code of an issue stage is shown.
- V Here, **an immediate Imm** is generated according to the type of instruction.

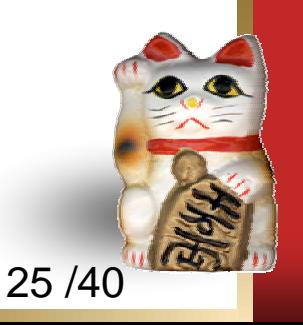

#### **Issue stage sets variable Imm**

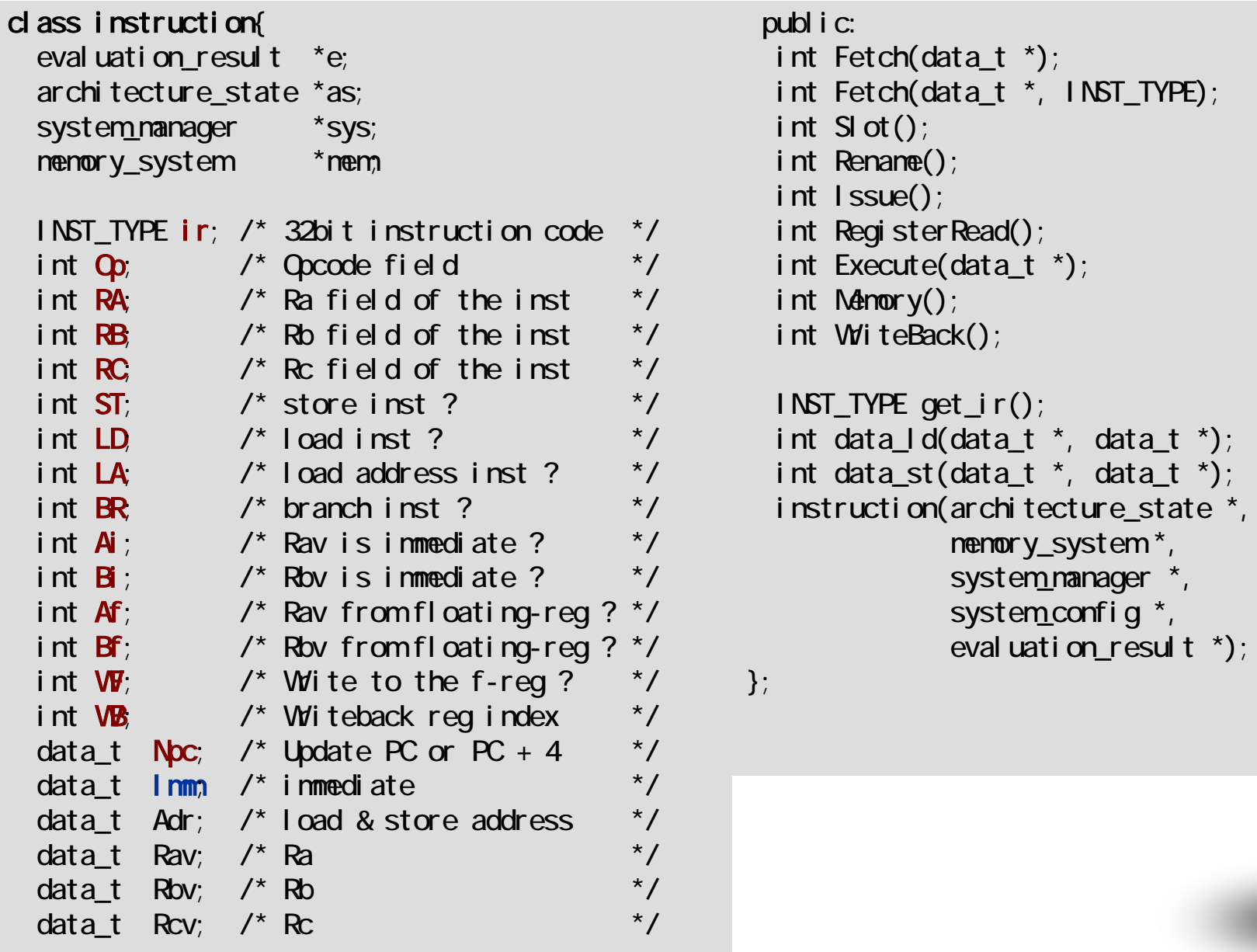

26 /40

#### **Register read stage**

```
int instruction::RegisterRead(){
  \textsf{Rav} = Ai ? Imm: Af ? as->f[RA]: as->r[RA];
  Rbv = Bi ? Imm: Bf ? as->f[RB]: as->r[RB];
 return 0;
}
```
- $\bullet$ The code of a register read stage is shown.
- $\bullet$  The **values of Rav and Rbv** are each selected from an immediate value, a floating point register and an integer register.

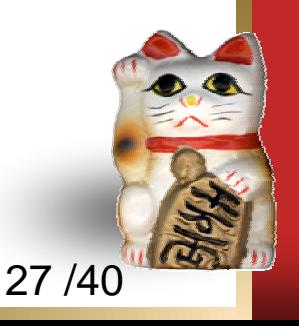

#### **Register read stage sets some variables**

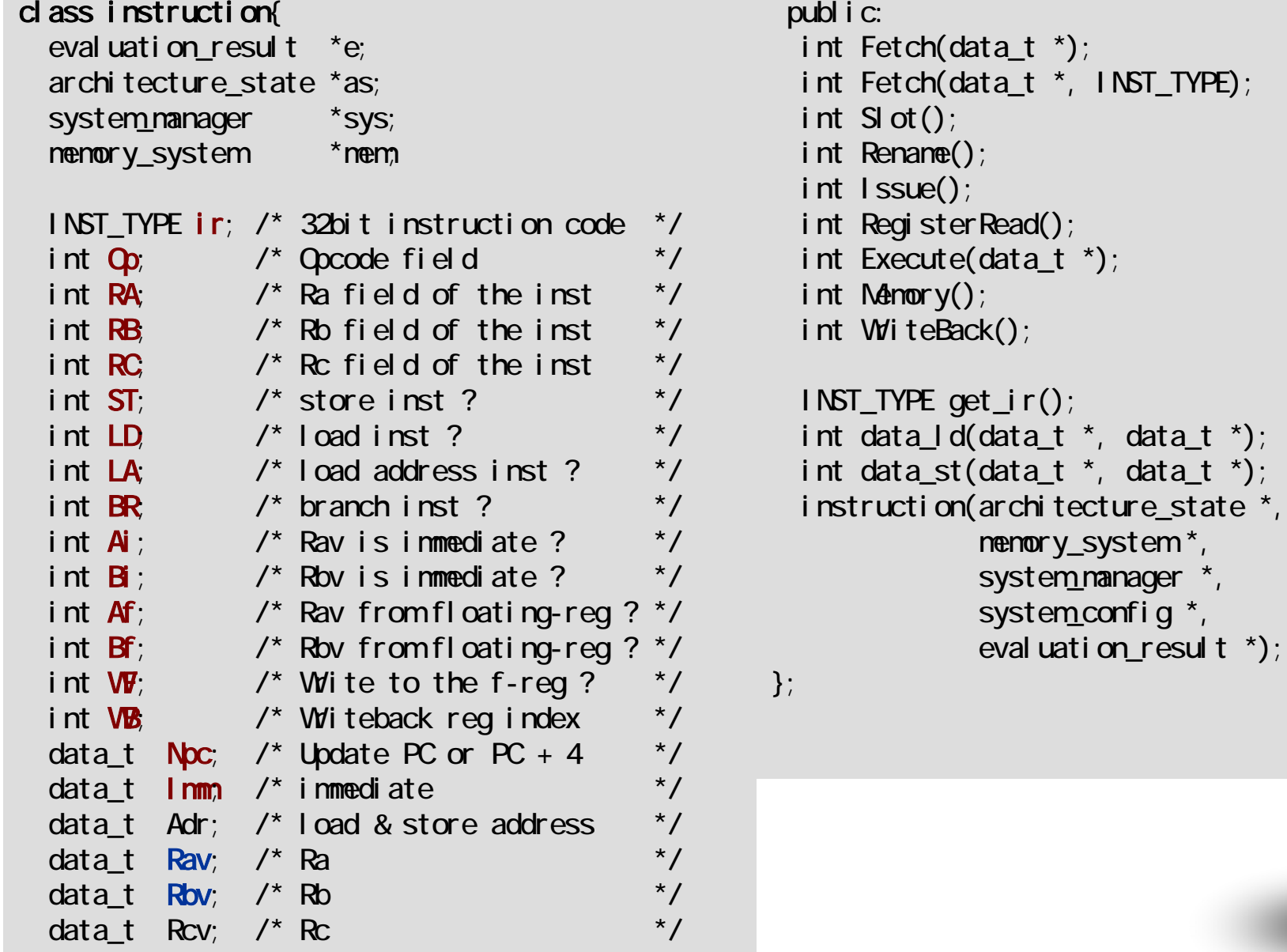

28 /40

data $_t$  \*);

data\_t  $*)$ ;

### **Execution stage**

```
int instruction::Execute(data_t *Tpc){ 
 /*** Update Rcv ***/
 if(BR || Q)=Q JSR){
    Rcv=Npc;
  }
 else if(!LD){
   ALU(ir, &Rav, &Rbv, &Rcv);
  }
  /*** Update Adr ***/
 Adr. init(0);
 if(LD || ST)ALU(ir, &Imm, &Rbv, &Adr);
  }
  /*** Update Tpc ***/
  *Tpc = Npc;if(Q)=QP JSR\{*Tpc = Rbv;Tpc-<b>st</b>(Tpc-<b>dl</b>) & ~<b>3ul</b>);
  }
 if(BR)BRU(ir, &Rav, &Rbv, &Npc, Tpc);
  }
 return 0;
}
```
- $\bullet$  The code of an execution stage is shown.
- **\*** Three data values are updated in the execution stage.
- $\bullet$  The arithmetic and logic instruction calculates the value of **Rcv** by considering **Rav and Rbv** as input.
- **<sup>●</sup>** A load/store instruction calculates the memory reference **address Adr**.
- **<sup>◆</sup>** A branch instruction calculates the branch **target address Tpc**.

29 /40

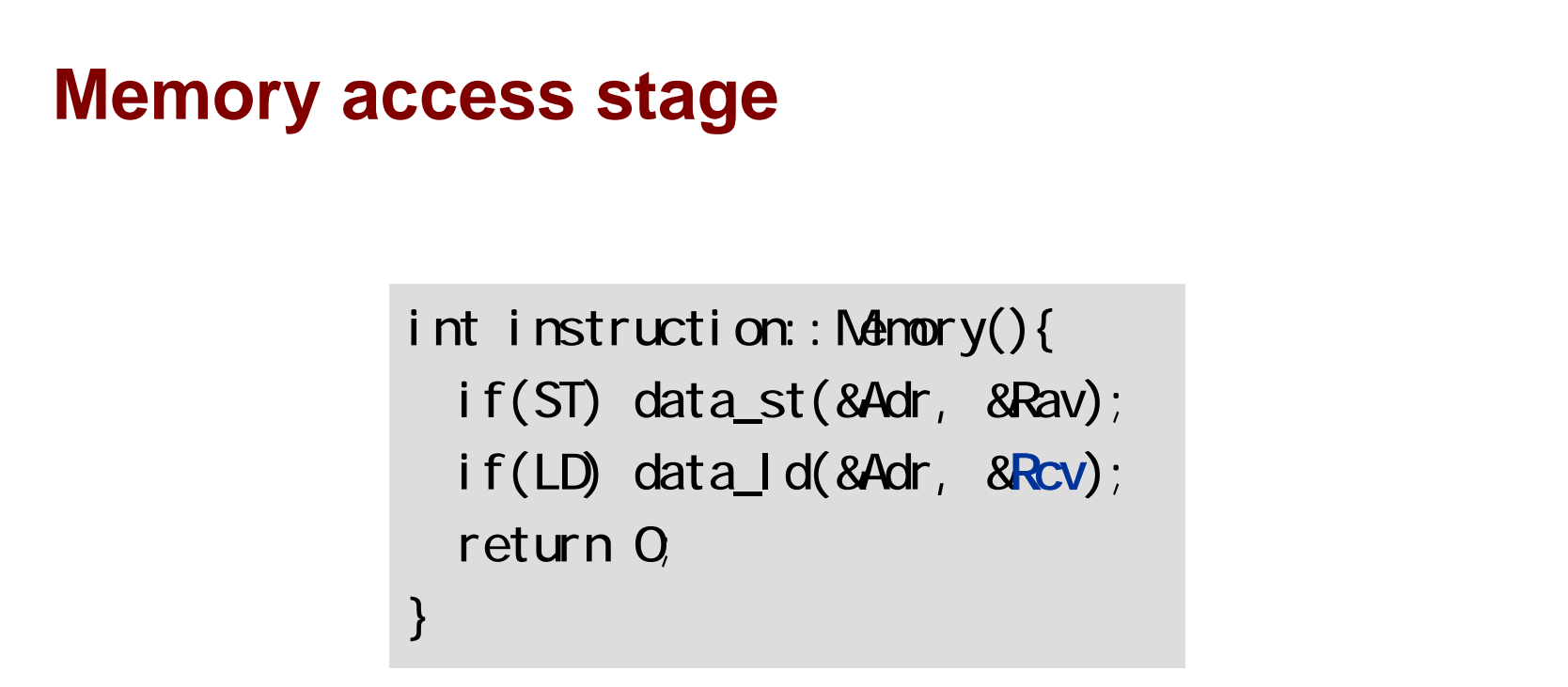

- $\sqrt{2}$ The code of a memory access stage is shown.
- $\sqrt{2}$ In the store instruction, the value of **Rav is stored** in memory.
- $\sqrt{2}$ In the load instruction, the **loaded value is saved at Rcv**.

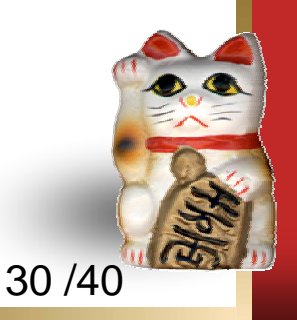

#### **Execution and Memory access stages set some variables**

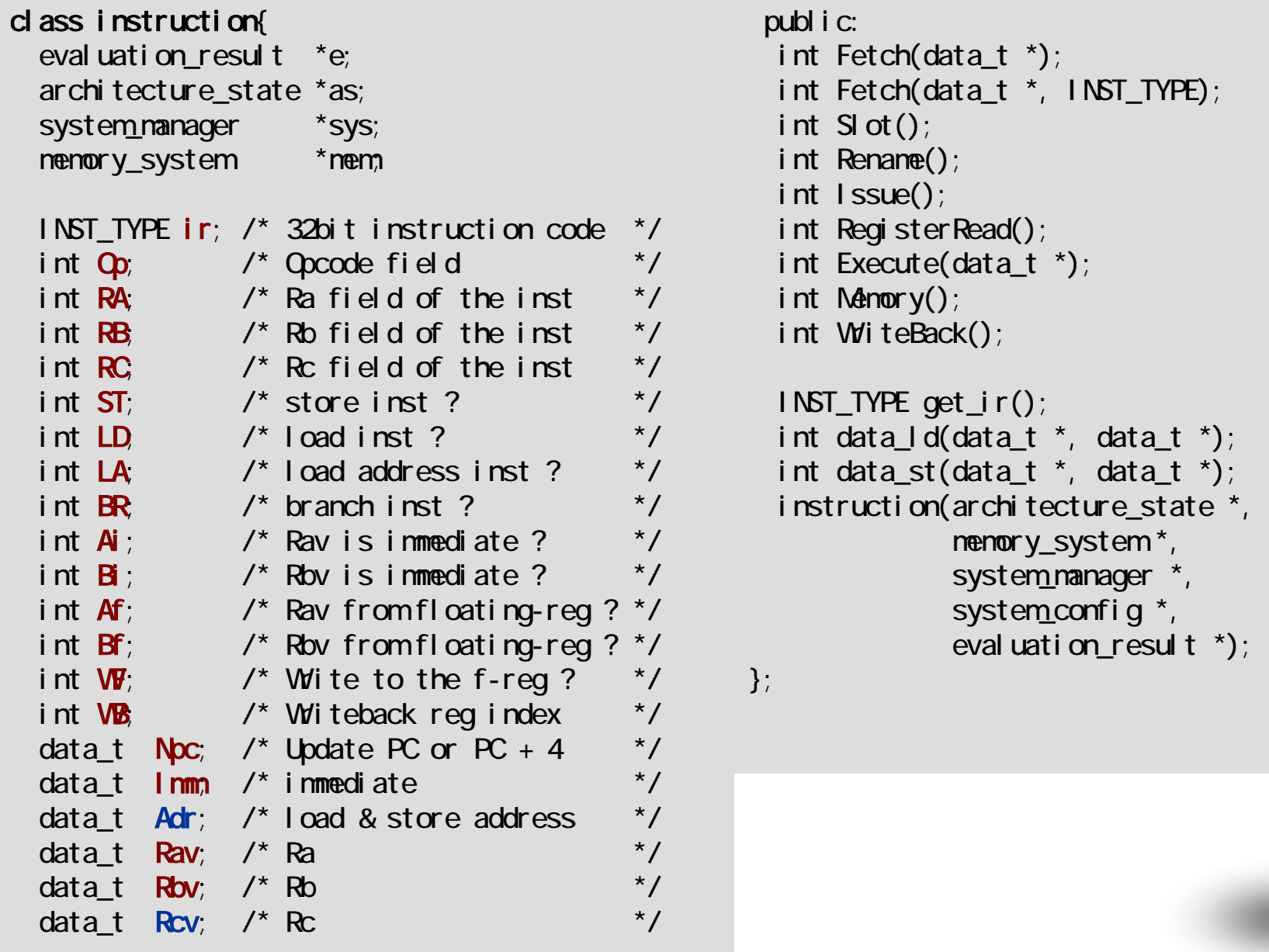

31 /40

## **Writeback stage**

```
int instruction::WriteBack(){ 
  if (Qp=QP_\text{PAL}) {
    sys->execute_pal(this);
  }
  if(!WF && VER! = 31) as-\ger[VER] = Rcv;
  if ( \sqrt{v} & \sqrt{w} = 31) as ->f [\sqrt{w}] = Rcv;
  return 0;
}
```
- $\bullet$ The code of a writeback stage is shown.
- **W**  In the instruction which generates a result, **Rcv is stored in a register file.**
- $\bullet$ **The instruction completes execution.**
- **W**  An execute\_pal function is called when the instruction currently executed is PAL(Privileged Architecture Library) code.

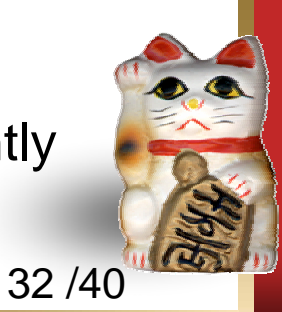

## **SimCore/Alpha Version 1.0 design policy again**

#### $\bullet$ **Target applications**

- SPEC CINT95 and CINT2000.
- $\bullet$  **Simple and readable (enjoyable and easy to read) code**
	- $\sqrt{2}$ **No global variable**
	- $\begin{pmatrix} 0 \\ 0 \end{pmatrix}$ **No goto statement**
	- $\bullet$ **N o con ditional compilation**
	- $\begin{pmatrix} 0 \\ 0 \end{pmatrix}$ **The source code is only about 2,800 lines in C++.**
- $\bullet$  It offers another choice
	- **A** A processor simulator is an important tool.
	- $\mathbf{e}$ It is advantageous to choose a suitable tool from many choices.
	- *်*စ SimCore/Alpha offers another choice.
- $\bullet$  Functional simulator, but
	- Although only the capability of a functional simulator is given, the code is written considering the extension to the out-of-order processor simulator.

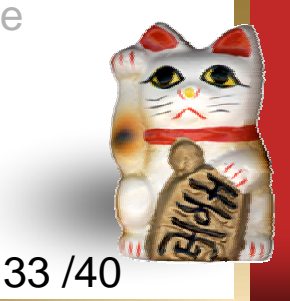

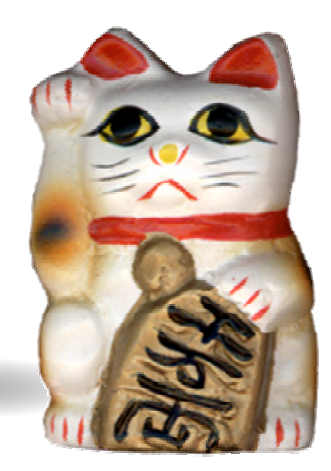

# **SimCore/Alpha practical use**

#### **This section gives an example of the SimCore/Alpha practical use.**

SimCore/Alpha is modified to measure ideal instruction-level parallelism. The parallelism is acquired only after considering data dependency as a restriction.

#### **To measure ideal instruction-level parallelism**

- $\bullet$  Ideal instruction-level parallelism or **Oracle IPC** is the parallelism which is acquired only after considering data dependency as a restriction.
	- **W No control dependency**
	- **W No resource conflict**
- $\bullet$  In order to measure Oracle IPC, the value (this is called the **rank**) equivalent to the height of the data flow graph is calculated.

**Oracle IPC** = 
$$
6/4
$$
 = 1.5

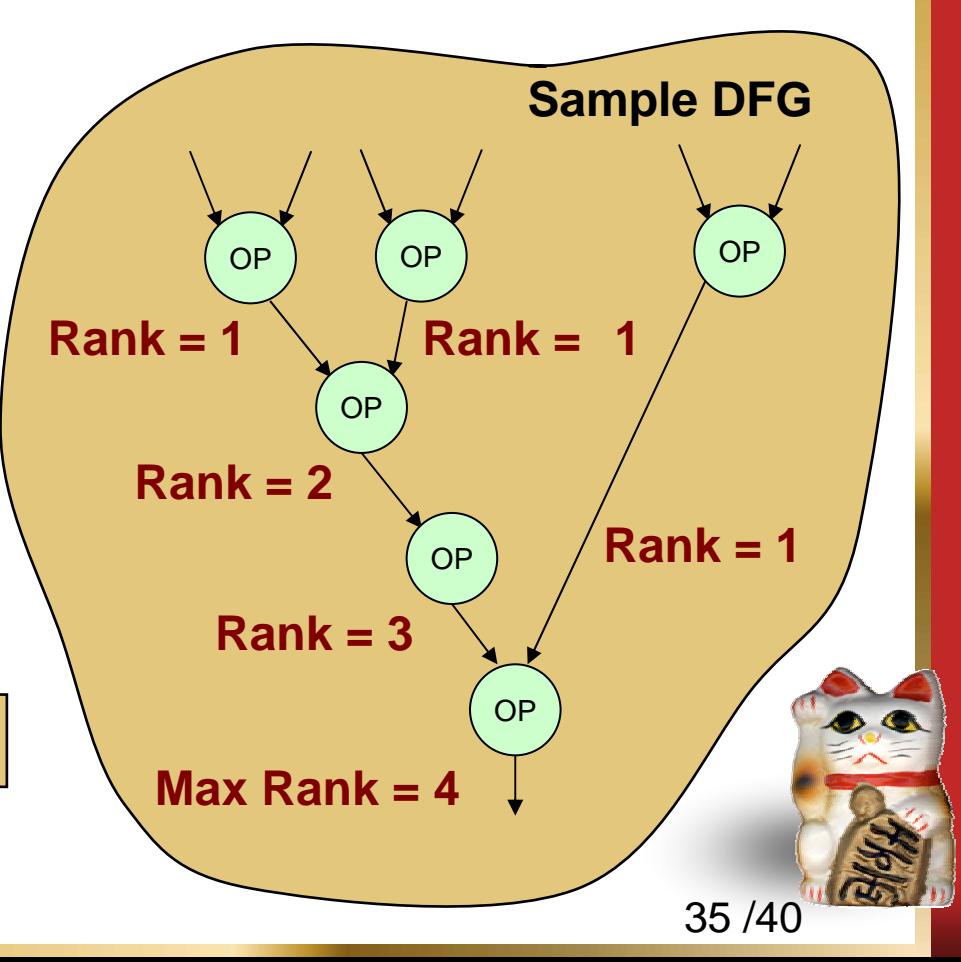

#### **Calculation of the rank for each instruction type**

- **W** Class data\_t is modified to store **the rank.**
- **W Arithmetic and logic instruction**, the rank of Rcv is obtained by adding the operation latency to the maximum of the rank of Rav and Rbv.
- **W Load instruction**, the rank is calculated by adding the memory reference latency and the address computation latency to the rank of Rbv.
- **W Store instruction**, the maximum of the Rav written in memory and the rank obtained by address computation is the rank of the data.<br>
Modified class data\_t

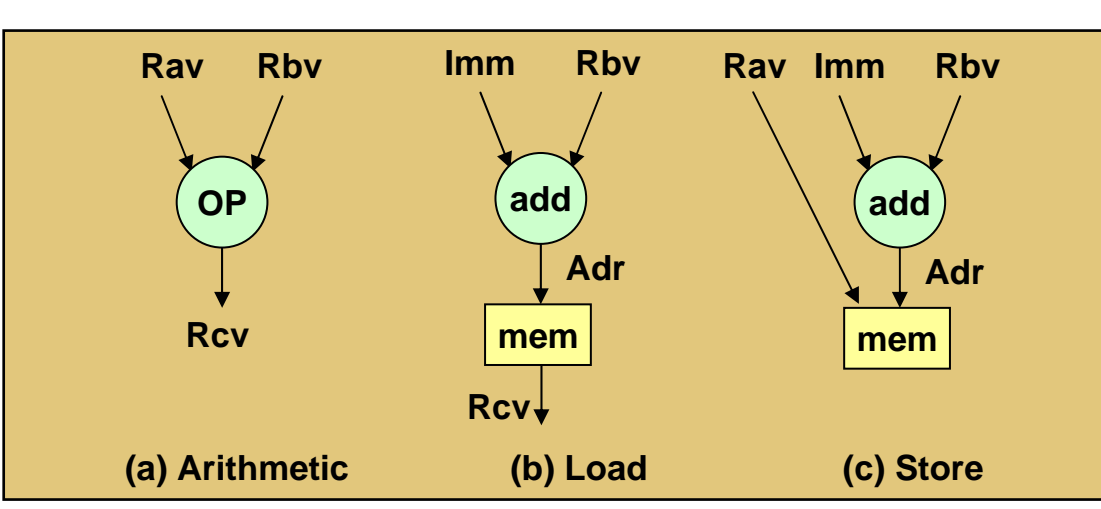

```
class data_tuint64 t value;
 publ i c:
  int cmov; 
  uint32_t rank;
  uint64_t ld();
  intst(uint64_t);
  int init(uint64_t);
};
```
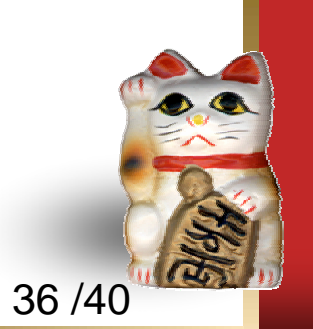

#### **Oracle IPC measured by the modified SimCore/Alpha**

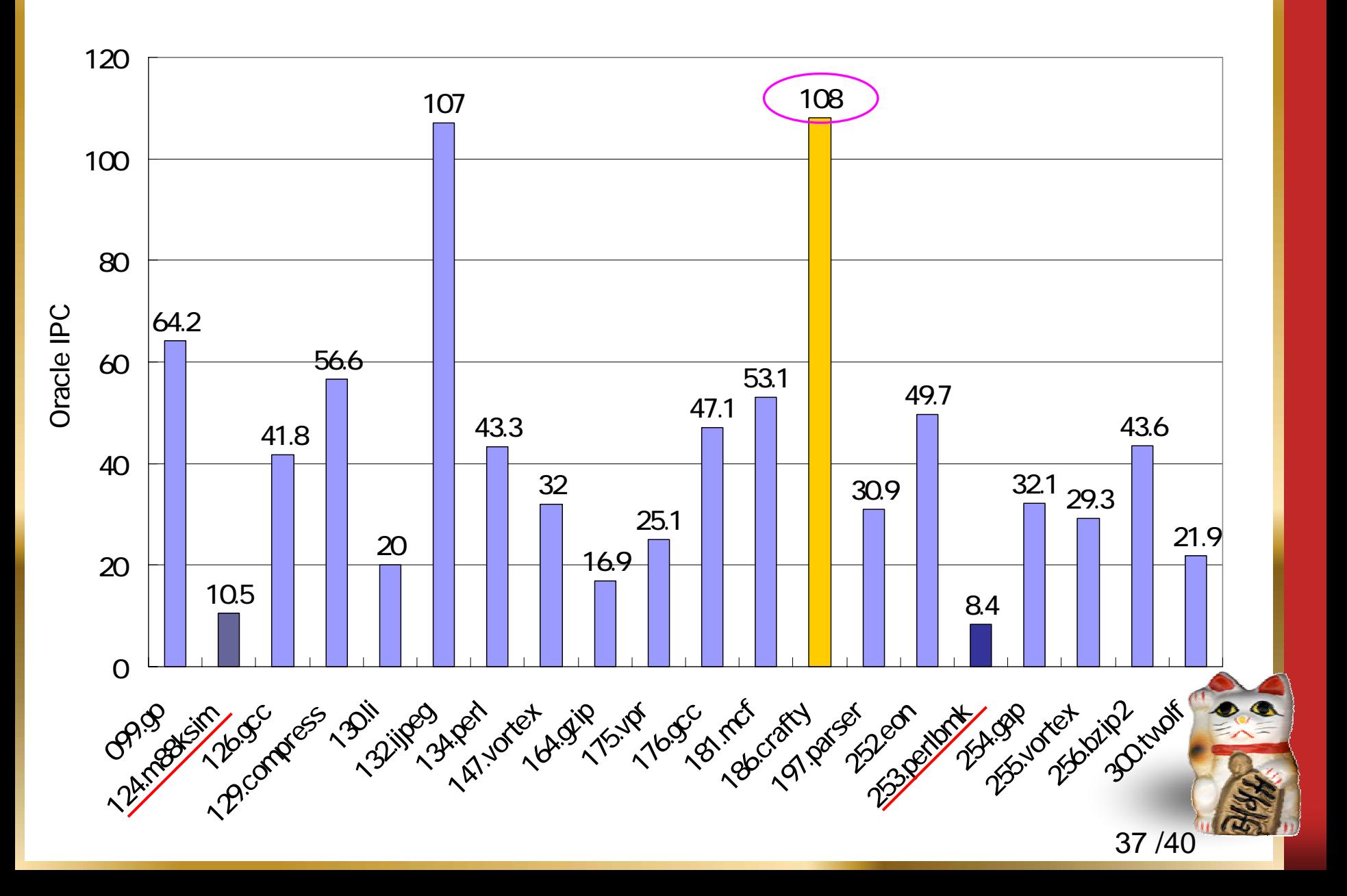

### **SimCore/Alpha development plan**

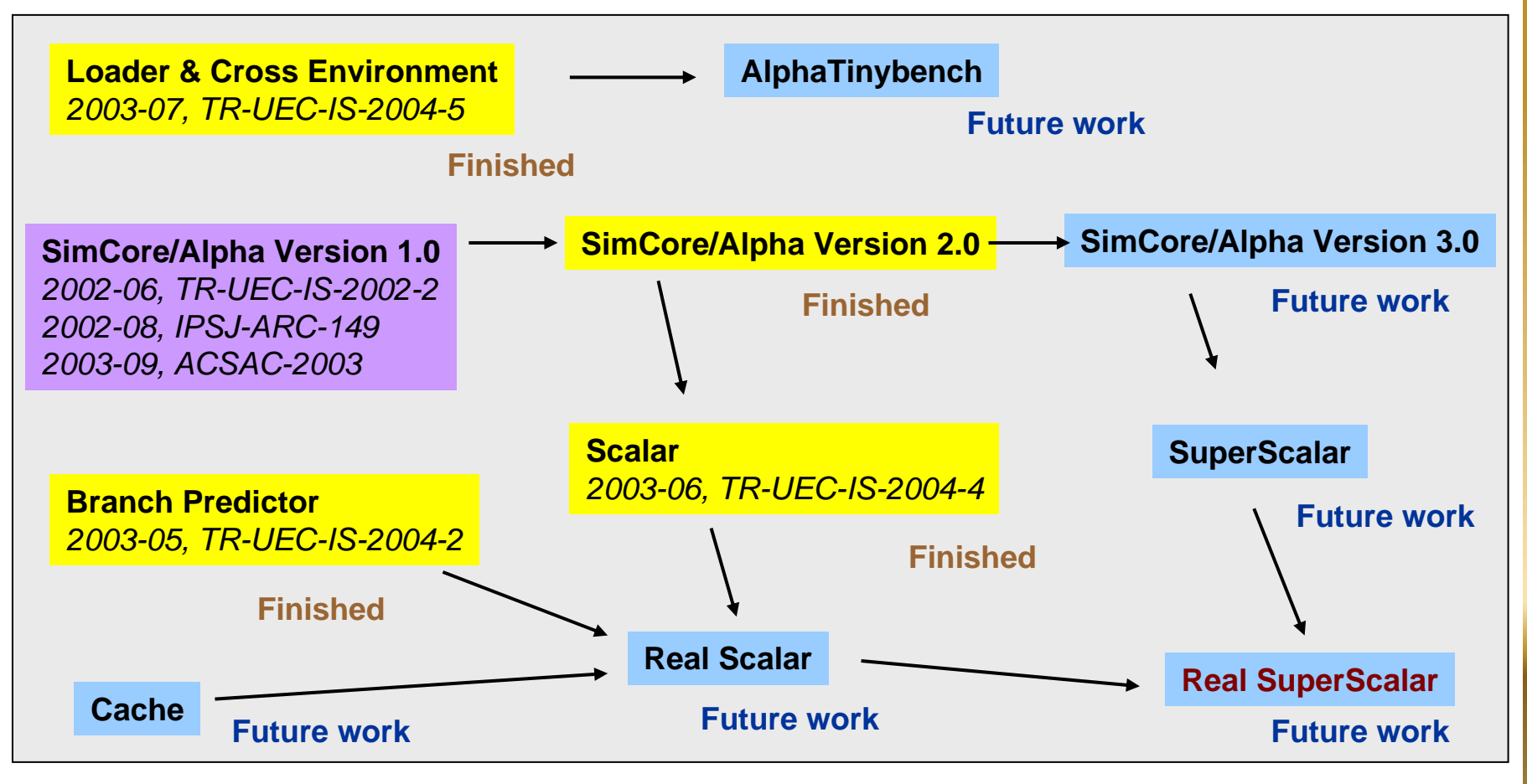

**SimCore/Alpha Version 1.0** is a functional simulator.

We have the plan to construct cycle-accurate performance simulator **SimCore/Alpha Real SuperScalar** modeling various out-of-order superscalar processors.

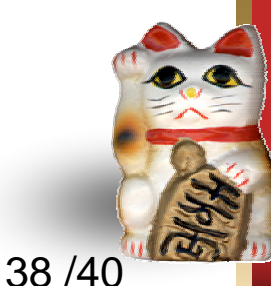

# **Summary**

- ◆ Processor simulator **SimCore/Alpha Version 1.0** was developed for processor architecture research and processor education.
- **To show the high readability of the code, the software** architecture of SimCore/Alpha was explained using the actual C++ code.
- As an example of the practical use of SimCore/Alpha, the evaluation method of **Oracle-IPC** was explained.
- $\bullet\hspace{0.15cm}$  We have the plan to construct **cycle-accurate performance simulators** modeling various out-of-order superscalar processors.
- **We are implementing SimCore/Alpha of the Verilog-HDL version**, which works on an FPGA board.

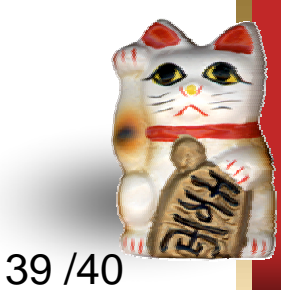

### **SimCore/Alpha is available!**

#### **\*** SimCore Homepage

• The source code of SimCore/Alpha is **downloadable** from the following URL.

**http://www.yuba.is.uec.ac.jp/~kis/SimCore/**

#### $\bullet$  **SimCore/Alpha document**

- $\circ$  **SimAlpha: Alpha Processor Simulator with Readable Source Code**, Technical Report UEC-IS-2002-2
- $\circ$  **Implementation of Typical Branch Predictors for High Performance Microprocessors**,

Technical Report UEC-IS-2003-2

- $\bullet$  **Implementation and Verification of Scalar Processor Simulator**, Technical Report UEC-IS-2003-4
- $\bullet$  **Implementation of SimAlpha-Loader and Construction of Cross-Development Environment**, Technical Report UEC-IS-2003-5

Note that SimCore/Alpha was called SimAlpha until 2003-09.

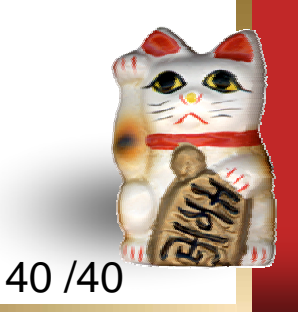